## SAP ABAP table GRRM S API\_RISK\_COLL\_THRESHOLD {Risk collection thresholds}

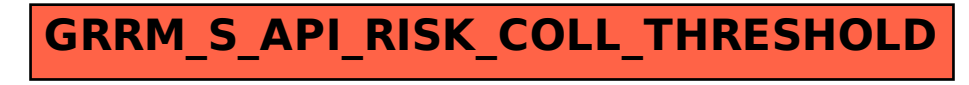